# УДК 550.8

# **МЕТОД СОПОСТАВЛЕНИЯ ДЛЯ СОЗДАНИЯ ДИСТАНЦИОННОЙ ОСНОВЫ ПРИРОДНЫХ ОБЪЕКТОВ И ЕЕ ОЦЕНКА**

### *Сулюкова Л.Ф., Шамсиев Р.З.*

*Аннотация.* В данной статье проведен анализ выбора первичного преобразователя, обеспечивающих регулирования влажности биомассы и ее диэлектрической проводимости основанного диэлькометрическим методом при получение биогаза из отходов сельскохозяйственной продукции. В качестве сырья, используемого на основе технологии извлечения биогаза, проведены исследования, направленные на контроль влажности биомассы и построение математической модели гетерогенных смесей и информационно-измерительных систем с высокой точностью, выбора первичной преобразователя, разработка математической модели диэлектрической проницаемости для биомассы, учитывающая температуру материла, позволяющая оценить степень и характер влияния фактора на суммарную погрешность измерения влажности.

*Ключевые слова***:** математическая модель, гетерогенная влажная система, диэлектрическая проницаемость, контроль влажности.

## **Введение**

Современные достижения в мире науки и техники, особенно в области информатики, позволяют выйти на качественно новый уровень исследований природных ресурсов. Для этих ресурсов проводятся исследования с использованием приборов и мобильных информационных систем. ГИС-технология – это эффективный, практичный и быстрый переход от анализа проблем к их решению.

Обработка и анализ космических снимков играют важную роль в современном картографическом процессе. При решении задач идентификации различных природных и техногенных объектов были произведены работы предварительного создания тематических и комплексно-функциональных снимков с комплексным применением нескольких программных средств по обработке снимков [1]. По полученным данным снимков были выявлены природные объекты, которые были скрыты в предыдущих снимках. Для автоматизированной идентификации объектов со снимков применяются оцифрованные картографические данные с помощью программных обеспечений ERDAS IMAGINE, ArcGIS, ENVI [2-3].

## **Подготовка материалов и первичная обработка исходных данных**

Применение алгоритма коллективного принятия решений в вычислительном процессе обработки данных является приоритетной задачей в создании комплексных функциональных космических снимков. Данная процедура представляет собою последовательность этапов. На каждом этапе выполняется тот или иной пункт из описания алгоритма создания комплексных функциональных космических снимков. Основные требования к алгоритму принятия решений, состоят в том, что, во-первых, запущенный в работу алгоритм за конечное число этапов должен завершиться получением искомого результата. Во-вторых, на каждых этапах вычислений должно быть ясно, что делать дальше, перейти к следующему этапу, вернуться к тому или иному из предыдущих этапов, или закончить обработку. На каждом этапе обработки принимаются решения по выбору метода обработки. Этапы применения алгоритма коллективного принятия управленческих решений для создания комплексных функциональных космоснимков приведены в виде блок схемы на рисунке 1.

Приняты следующие обозначения: где  $f_0(x, y)$  является исходным космоснимком,  $D(f(x, y))$  коллективного принятие управленческого решения (КПУР) по выбору методов предварительной обработки, тематической обработки, создание комплексных и функциональных снимков. Задачей создания комплексных функциональных космических снимков, является извлечение максимума яркостных признаков из космоснимка с помощью методов соотношения. Существующие методы соотношения разработаны для отдельных видов космоснимков. Самыми распространенными являются методы соотношения по космоснимкам *Landsat TM* [4].

Применение космоснимка *ASTER* позволяет выявлять больше минералов за счет применения комбинации каналов, наличия высокой эффективности при интеграции методов *MNF*, *PCА* [5-7]. Также отметим, что спектральные характеристики космоснимков *Landsat*

ТМ удобны для автоматизированного и визуального дешифрирования более крупных природных и техногенных структур [8]. Положительный эффект применения методов соотношений спектральных каналов объясняется тем, что выбираются спектральные каналы, для которых искомые объекты имеют максимальное яркостное отличие.

Следующим этапом обработки, является созданием тематических каналов из которых подбираются более информативные снимки для сборки функциональных снимков. После сборки функционального космоснимка проводится визуальное дешифрирование и анализ полученных снимков, каждая комбинация тематических каналов будет подробно проанализирована на информативность. Для этого применяются различные методы сопоставления по прямым и структурным признакам.

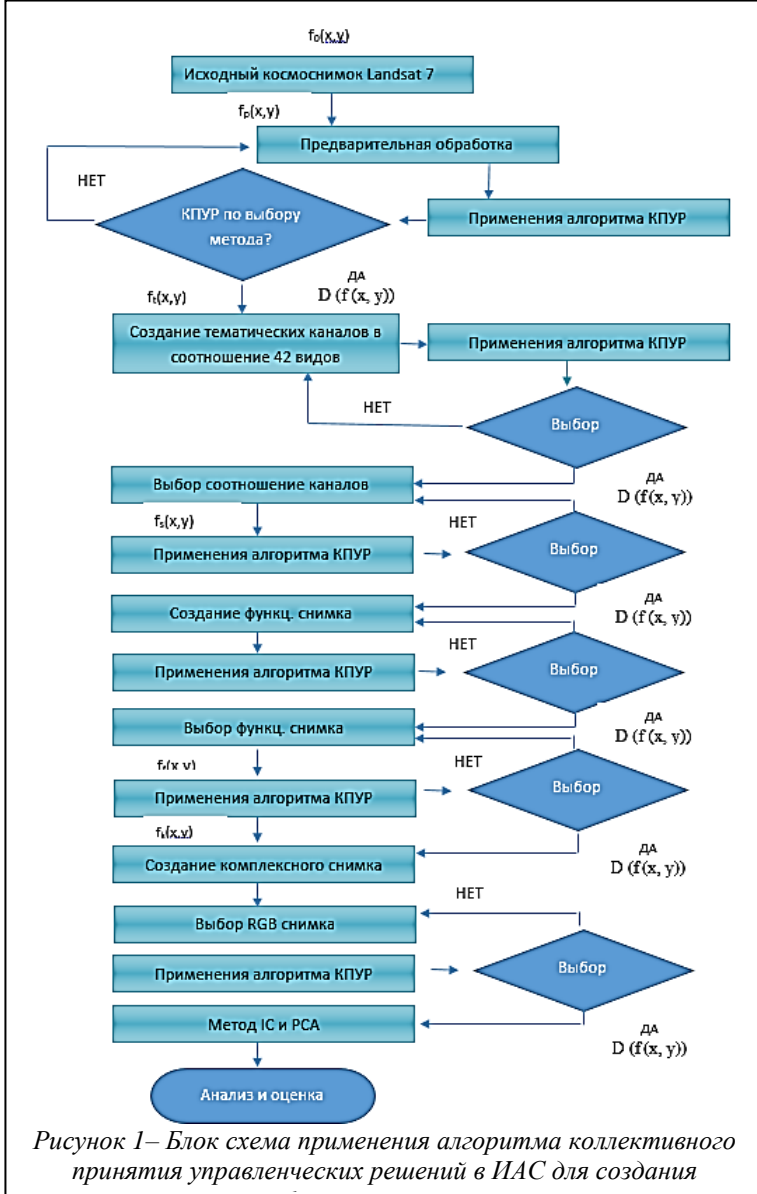

# Процесс идентификации природных объектов.

При визуальном дешифрировании снимков тремя экспертами были получены данные о природных объектах, которые разделены на классы по структурно-вещественным комплексам (СВК). Название классов следующие: эоловопролювиальный СВК, пролювиальный СВК, нерасчлененный СВК, песчано-глинистый СВК, карбонатно-глинистый СВК, песчано-известковистое-глинистый СВК, вулканогенно-карбонатный СВК, карбонатный СВК, кремнисто - карбонатный СВК, диабаз - диорит - гранитоидный СВК, гранодиорит-гранитовый СВК, эолово-пролювиальный СВК, пролювиальный СВК, нерасчлененный СВК, песчано-глинистый СВК, карбонатно-глинистый СВК, песчано-известковистое-глинистый СВК, вулканогенно-карбонатный CBK. карбонатный СВК, диабаз - диорит гранитоидный СВК, гранодиоритгранитовый СВК и т.д.

Допустим при дешифрировании снимков экспертами получены нижеследующие данные на СВК (таблица 1).

Все три эксперта выявили количества природных объектов, от-

носящихся к определенным классам СВК. При просмотре диаграммы видно, что решения экспертов не сильно отличаются, возможное наличии ложных классов может привести к отрицательным изменениям в структуре дистанционной основы и в итоге ошибочному выбору метода обработки (рисунок 2).

Для нахождения априорной вероятности, а также условных вероятностей ошибок экспертов, вводим полученные данные в информационную базу данных. Вкчисления проводятся с помощью программного средства «Алгоритм коллективного принятия управленческих решений», разработанный для расчета максимальных и минимальных значений априорной вероятности и вероятность ошибок экспертов [9]. Расчет введенной информации в виде текста загружается с помощью кнопки «Расчёт» одновременно компилируя данные показывая результаты расчета в таблицах, где мы можем увидеть максимальные и минимальные значения априорной вероятности и вероятность ошибок экспертов (рисунок 3).

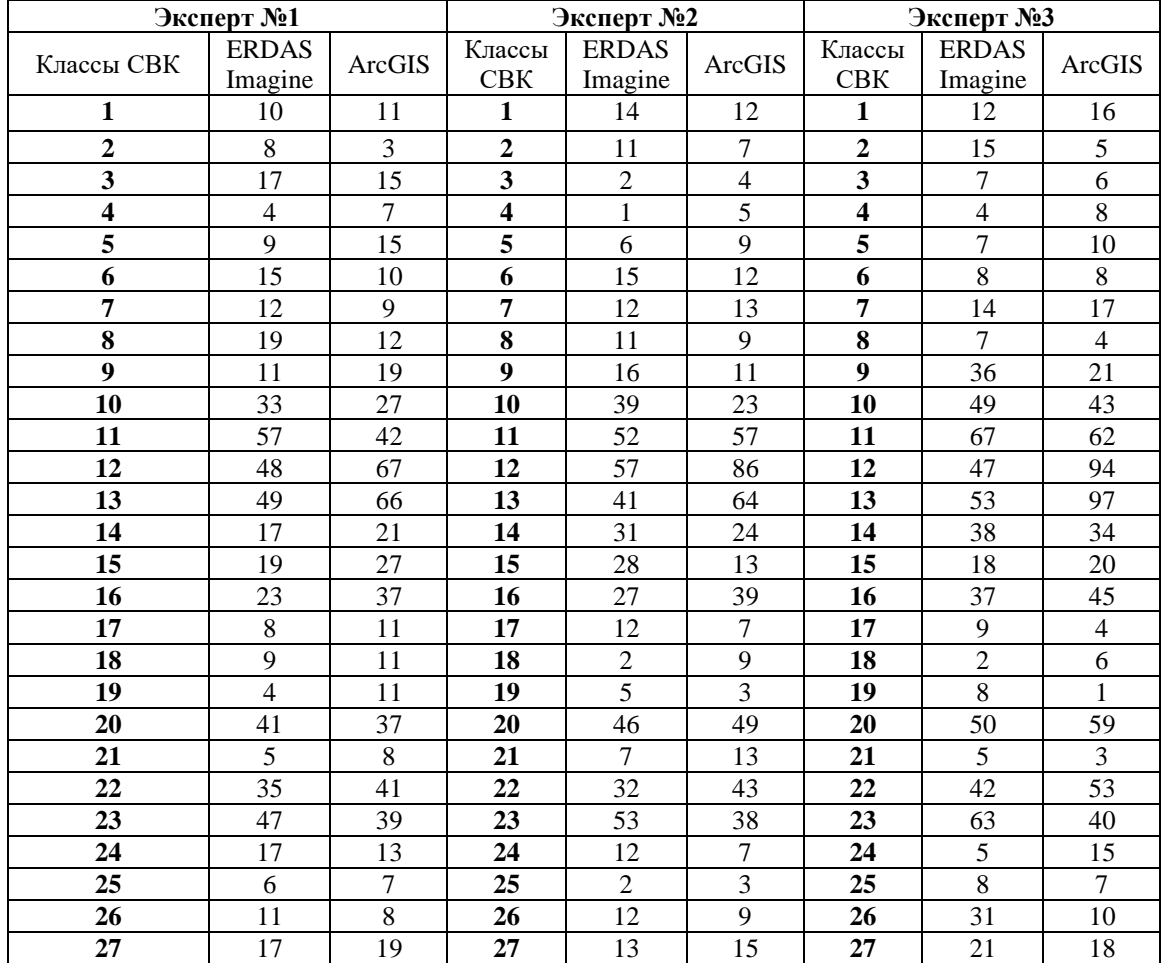

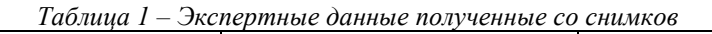

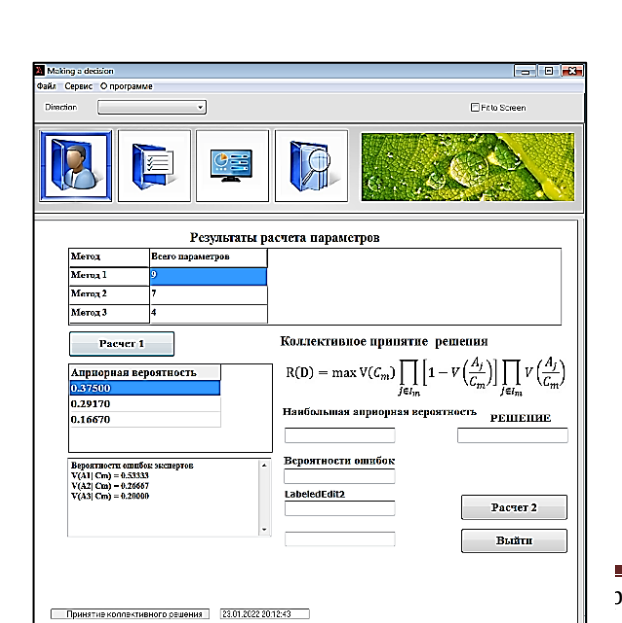

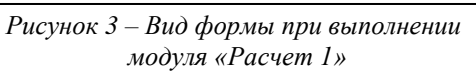

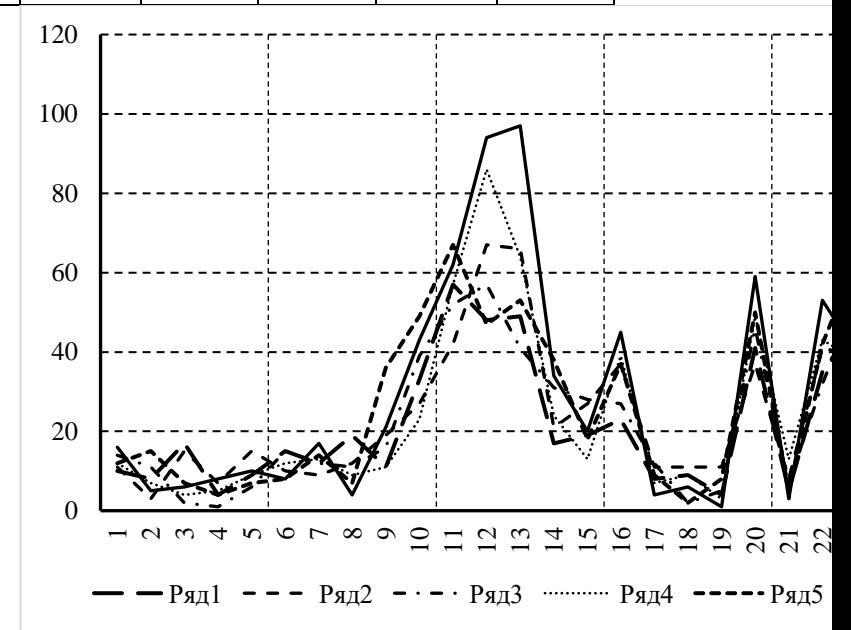

*Рисунок 2 – Различие выявленных классов экспертами (эксперт 1-ряд 1-2, эксперт 2-ряд 3-4, эксперт 3 – ряд 5- 6)*

Далее производим вычисления с помощью расчета №1 в программном модуле и на

омышленной и социальной сферах. 2023. Т11. №2 13

основе полученных данных составляем таблицу 2.

Как показывают данные таблицы, в данном случае области компетентности решения систем различны. Для вычислительного процесса в разработанном программном модуле используется формула:

где  $C_1,..., C_k$  возможные состоянии классов;  $P(C_1)$  – известные гипотетические вероятности;  $(D)$  – область компетентности решений.

По формуле, указанной в окне  $P(C_1)P(D_1/C_1) > P(C_2)P(D_2/C_2)$ «Расчета», вводим полученные данные и запускаем процесс компиляции с помощью кнопки «Расчет 2» тем самым получим на основании формулы (2) результат и принимаем окончательное решение после того, как произведем расчеты по другим параметрам остальных экспертов, в пользу класса из найденных максимальных величин (рисунок 4).

$$
R(D) = \max P(C_m) \prod_{j \in A_m} \left[ 1 - P\left(\frac{A_j}{C_m}\right) \right] \prod_{j \notin A_m} P\left(\frac{A_j}{C_m}\right) \tag{2}
$$

 $(1)$ 

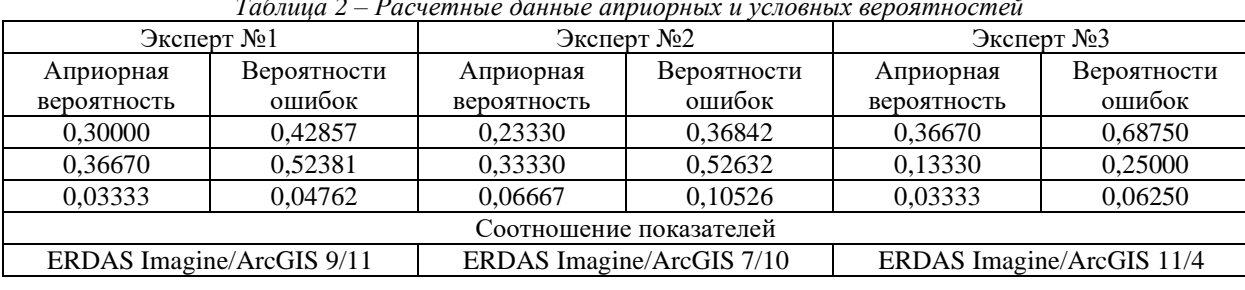

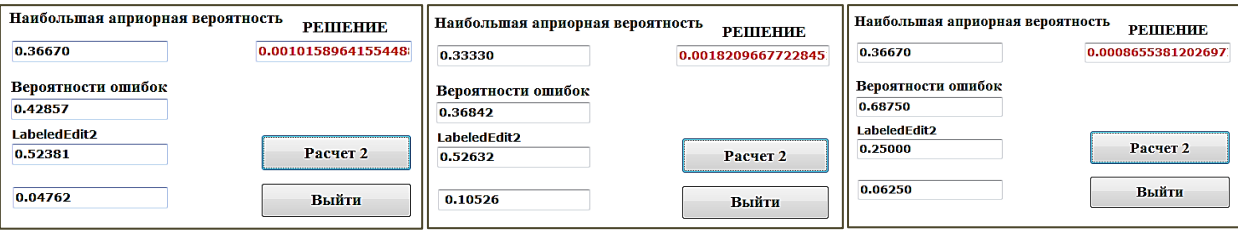

Рисунок 4 – Примеры расчетов экспертами

Поскольку вторая из найденных величин максимальна, то на основании формулы (2) принимаем окончательное решение в пользу эксперта №2. Обработанный снимок методом PCA в ГИС программе ArcGIS является более информативным по сравнению с исходным космическим снимком [10].

Проведем оценку точности метода обработки данных ДЗЗ с помощью метода сопоставления. Метод сопоставления - идентификация двухточечных изображений заключается в том, что в качестве взаимной корреляционной функции двух изображений А и В, которые имеют зону перекрытия, в области точек эталонной оцифрованной карты В задается двумерная функция, образующая поверхность куполовидной формы (рисунок 5).

Данные, полученные с картографических материалов (геологическая карта Самаркандского региона), были отсканированы, пространственно привязаны и оцифрованы с целью получения ключевых точек. Полученные ключевые точки применяются в идентификации выявленных объектов со снимка.

Подробная структура атрибутивной таблицы геологической карты отражена на рисунке 6.

|                  |                          | $\bar{x}_A$      |
|------------------|--------------------------|------------------|
| y<br>л           |                          |                  |
|                  |                          |                  |
|                  |                          | $\overline{x}_B$ |
| $\overline{y}_B$ |                          |                  |
|                  | $\overline{\phantom{a}}$ |                  |

Рисунок 5 - Взаимная -

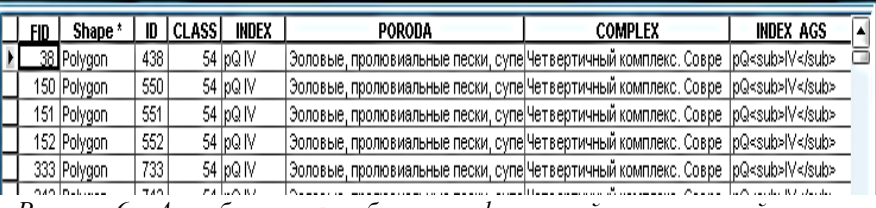

Рисунок 6 - Атрибутивная таблица оцифрованной геологической карты

14

# корреляция изображений А и В

Собранную информацию об объекте можно разделить на 7 групп, каждая группа состоит из множества данных, разделенных на классы. Например, общее количество объектов в полученном множестве данных следующее: FID -717, ID-108, CLASS-77.

Так как сегментированный снимок разделен по стабильным регионам, внутри будут выделяться локальные особенности (рисунок 7).

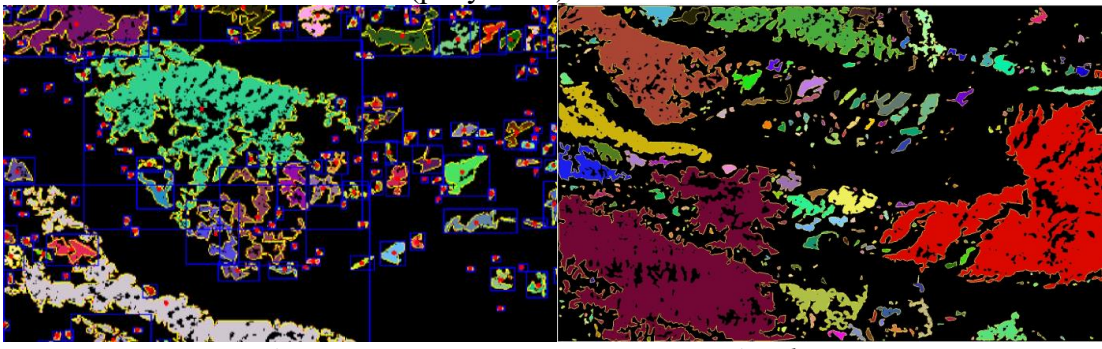

Рисунок 7 – Выделение границ полигонов, расчет площадей фрагментов снимка

Для совмещения изображений используем два растровых точечных изображения, первое из сегментированного снимка, второе из оцифрованной геологической карты (рисунок 8). На их основе образуем дубликаты, исказив их путем смещения точек до трех пикселей относительно их предыдущего положения в произвольном направлении.

# Результаты исследования

Из результатов, показанных в таблице 3 видно, что точность метода достигает 80%, а цифрованная геологическая карта совпадает со снимком на 87%, что существенно повышается показатель правильной идентификации с применением алгоритма коллективного принятия управленческих решений по выбору метода обработки данных ДЗЗ.

| № снимка              | Верно,<br>идентифицировано<br>точек | Не идентифицировано<br>точек | Точность<br>метода, % |  |  |
|-----------------------|-------------------------------------|------------------------------|-----------------------|--|--|
| 1-обработанный снимок |                                     | 40،                          | 80                    |  |  |
| 2-оцифрованная карта  | 80                                  |                              |                       |  |  |

Таблица 3 – Оценка метода обработки данных ДЗЗ

После оценки точности метода производится процесс отсеивания дублирующих точек и идентификации новых объектов посредством классов точек полученных со снимка. По выбранным точкам присваиваются атрибутивные значения к выделенным полигонам со снимка. В результате получаем дистанционную тематическую карту для передачи отраслевым специалистам (рисунок 9).

# Заключение

В процессе выполнения исследования, описанного в настоящей статье, были получены результаты вычислительного расчета данных ДЗЗ на примере Самаркандского региона РУз и показали высокую сопоставимость с геологическимим картографическими данными. Уточнены границы объектов и проверено их соответствия в полевых работах.

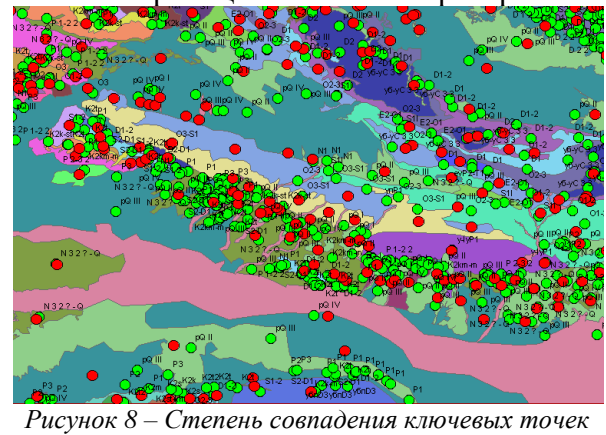

Рисунок 9 - Тематическая карта, полученная

*снимка и геологической карты по участкам объектов. Красные точки – со снимка, зеленные – с* 

*методом сопоставления*

*геологической карты*

На основе обработанных космических снимков и сопоставленных картографических данных позволило создать новые карты или обновить существующие. Это может включать создание цифровых моделей рельефа, тематических карт и других картографических продуктов. С помощью обновленных карт можно оценить потенциал региона для различных геологических и геологоразведочных задач, и может помочь идентифицировать перспективные зоны для поиска полезных ископаемых, таких как уголь, нефть, газ, драгоценные камни. Другим важным фактором применения данного метода может быть используемая в других отраслях как градостроительство, лесное и сельское хозяйствах и получить более полное представление о состоянии, форме объектов на земной поверхности.

### **Список использованных источников**

1. Shamsiev, R.Z. Complex-functional space images for identifying natural objects / R.Z. Shamsiev // International Journal of Advanced Research in Science, Engineering and Technology. – 2021. – Vol. 8. – Is. 3.

2. Евстратова, Л.Г. Е26 Трансформирование космических снимков с использованием программного комплекса ENVI [Текст]: учеб. пособие / Л.Г. Евстратова. – Новосибирск: СГГА, 2008. – С. 5-7.

3. Шамсиев, Р.З. Комплексный алгоритм выявления и распознавания минералов по спектральным характеристикам космоснимка ASTER / Р.З. Шамсиев // Проблемы информатики и энергетики. – 2016. – № 5. – С. 52-57.

4. Шамсиев, Р.З. Сравнительный анализ возможностей космоснимков ASTER и Landsat TM для поиска, скрытого оруденения и разломов / Р.З. Шамсиев // Проблемы информатики и энергетики. – 2016. – №4. – С. 72-77.

5. Hyperspectral imaging-based wound analysis using mixture-tuned matched filtering classification method / Mihaela Antonina Calin [and etc.] // Journal of Biomedical Optics. – 2015. – 20(4). – 046004.

6. Image classification base on PCA of multi-view deep representation / Sun Yaoqi [and etc.] // Journal of Visual Communication and Image Representation. – 2019. – Vol. 62. – Pp. 253-258.

7. Метод главных компонент (Spatial Analyst). – Режим доступа: https://pro.arcgis.com/ru/pro-app/toolreference/spatial-analyst/principal-components.htm.

8. Мельников, М. Применение ГИС технологии при мониторинге природных ЧС / М. Мельников, А. Парпиев, Р. Шамсиев // Muhofaza. Ижтимоий-сиёсий, илмий-амалий ва бадий журнал. – 2016. – №04 (136).

9. Sulyukova, L.F. Decision-making algorithms for the identification of crops based on remote sensing data / L.F. Sulyukova, R.Z. Shamsiev. – 2023. – DOI:10.1088/1755-1315/1206/1/012017.

> Материал поступил в редакцию: 03.09.2023 Материал принят к публикации: 01.11.2023

#### ОБ АВТОРАХ:

**Сулюкова Лариса Фаритовна** – профессор кафедры "Общетехнические дисциплины" факультет "Механизация сельского хозяйства", НИУ "ТИИМСХ", e-mail: slf72@yandex.com.

**Шамсиев Расул Заирович** – доцент кафедры «Аэронавигационные системы», факультет авиационной транспортной инженерии, Ташкентский государственный транспортный университет, е-mail: rasulshamsiev@rambler.ru

#### ОБРАЗЕЦ ДЛЯ ЦИТИРОВАНИЯ:

Сулюкова Л.Ф. Метод сопоставления для создание дистанционной основы природных объектов и ее оценка / Л.Ф. Сулюкова, З.С. Шамсиев // Математическое и программное обеспечение систем в промышленной и социальной сферах. –  $2023. - T.11. - N<sub>2</sub> 2. - C. 11-16.$ 

### УДК 378.2

# **МОДЕЛЬ СИСТЕМЫ ИННОВАЦИОННОЙ ПОДГОТОВКИ СПЕЦИАЛИСТОВ ИНЖЕНЕРНОЙ СФЕРЫ**

### *Ибрагимова Г.Н., Саломова Д.В.*

*Аннотация.* В данной статье рассматриваются проблемы научного обоснования и разработки системы инновационной подготовки специалистов инженерной сферы, на основе инженерных игр, образовательных методик и инновационных методов повышения изменяемости и творческого качества инновационной деятельности в области техники, анализируется инструментарий оценки эффективности данного вида подготовки будущих специалистов в инженерной сфере.

*Ключевые слова***:** Инновации, интерактив, принцип, программа, методы генерации.

## **Введение**

В последнее время наблюдается тенденция при подготовке инженерных кадров и сложившиеся организационные формы вузовского учебного процесса, методы и средства обу-